## Kolegij «Simulacijsko modeliranje» Vježbe – 03

## **SIMUL 8 6. Zadatak: Osnovni objekti**

Napravite model sljedećeg izgleda:

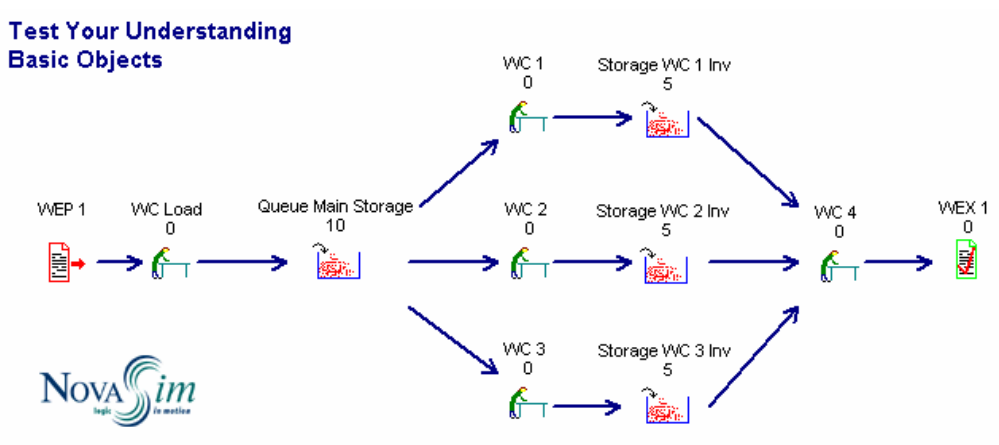

www.NovaSim.com

Modelu pridružite ova obilježja:

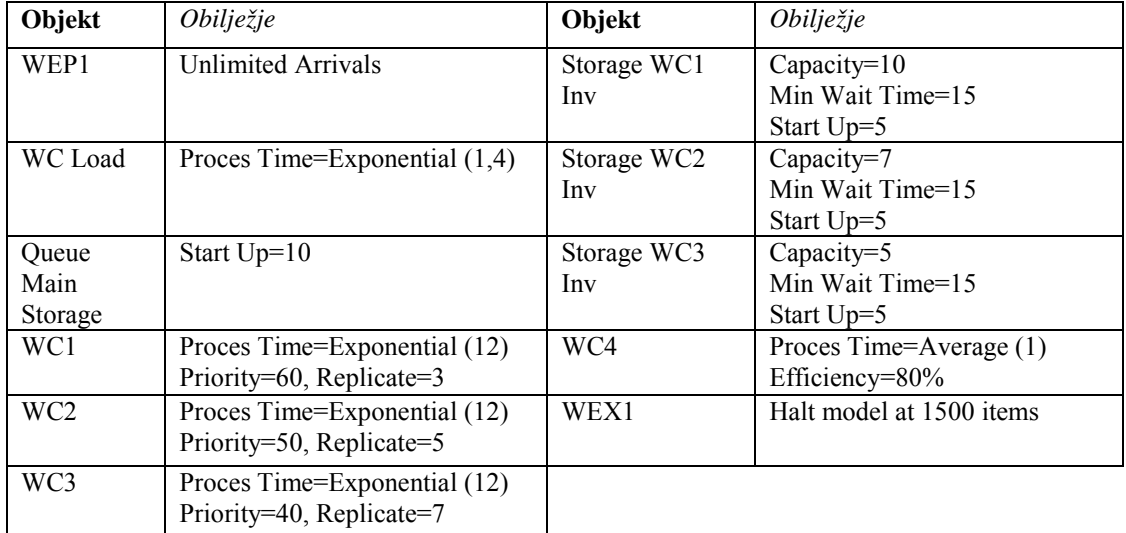

- 1. Pokrenite simulaciju. Navedite vrijeme završetka simulacije uz uvjet da je Random Stream Set=1. Parametri simulacijskog sata neka budu standardni «default».
- 2. Koliko je % vremena radio WC Load? Zašto?
- 3. Koliko je jedinica obrađeno u WC1, WC2 i WC3? Zašto su količine različite? Navedite 3 razloga.
- 4. Što prikazuju brojevi iznad WC za vrijeme trajanja simulacije?
- 5. Promijenite parametre repova čekanja Storage WC 1 Inv, Storage WC 2 Inv i Storage WC 3 Inv, kako biste smanjili vrijeme čekanja (waiting) radnog mjesta WC4. Ponovite eksperiment i provjerite rezultate.
- 6. Povećajte efikasnost radnog mjesta WC4 na 100% ? Ponovite eksperiment i provjerite da li su se promijenili rezultati simulacije za ovo radno mjesto?

## **7. Zadatak: Distribucije**

Napravite model sljedećeg izgleda:

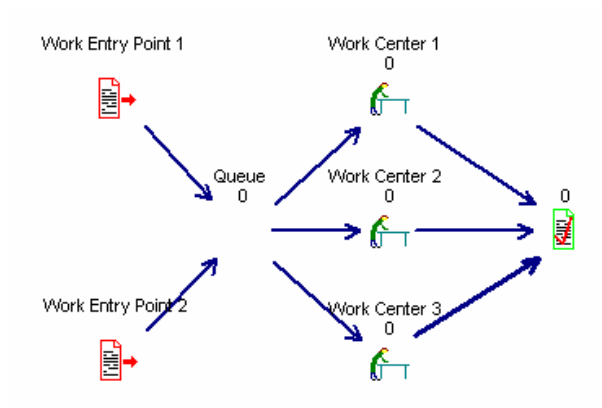

Pridružite sljedeća obilježa:

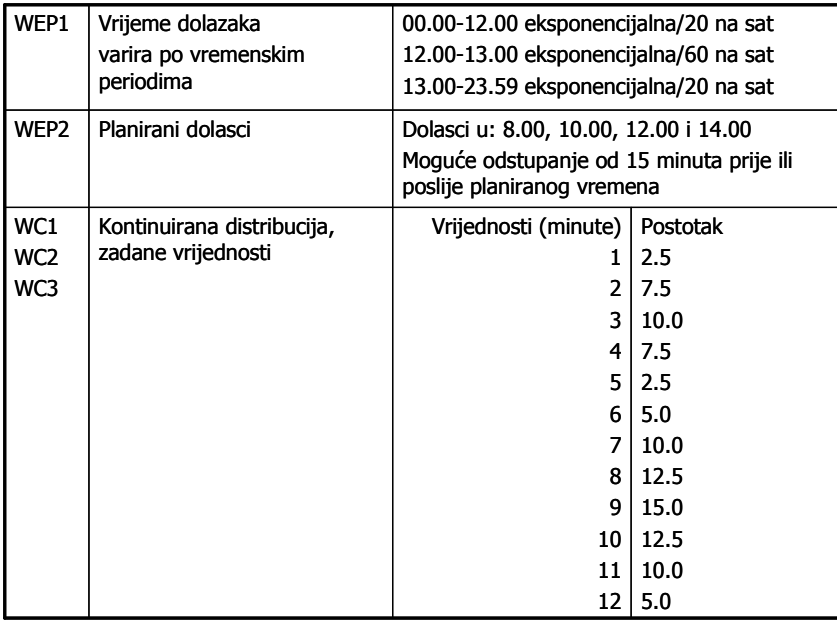

Postavite simulacijski sat:

- vremenska jedinica: minuta
- format: Time and day; digital (HH:MM:000)
- Days: Day; Mon, Tue, Wed, etc., 7 days per week
- Running Time: Start Time 0:00 ending at 24.00 (24 hours per day) Vrijeme zagrijavanja = 0

Vrijeme prikupljanja rezultata simulacije: 10080 minuta

- 1. Kolika je bila maksimalna dužina repa ? Kada je rep bio najduži i zašto?
- 2. Koliko je entiteta ušlo u WEP2 ?
- 3. Koliko je bilo prosječno iskorištenja sva tri WC ?
- 4. Koliko se prosječno entitet zadržavao u sustavu ?